information Products.

As holds true with these type of applications, you'll need to be [content](https://googlemapembed.com) connected to the Internet using 3G to download and install maps in genuine time. You can additionally use the GENERAL PRACTITIONER feature to watch your setting on the map as you relocate. If you wish to watch your place history in a much more interactive and also fun means, you can access the Google Maps timeline page. The Google Maps place history lets you see all the locations you have actually been to with your phone.

#### **How much does an API cost?**

On average, it costs \$20,000 to build an API. This figure assumes that you're building a secure, documented, fullyfeatured API with the services of an experienced API developer based in the United States. It's important to understand that there is more to an API than just coding an interface to some data source.

This data source of the places you have actually been to is obtainable from most devices, including your computer, apple iphone, as well as Android gadgets. All you generally need to do is gain access to the Google Maps app on your tool as well as you can watch your Google area history on maps. In My Maps you can choose between numerous different base maps as well as include factors, lines and also polygons. It is additionally feasible to import information from a spreadsheet, if you have columns with geographical details (i.e. longitudes as well as latitudes or place names).

# **erasing A Google Map.**

The meeting has been condensed for length and clearness. It would not be an understatement to state that Google Maps changed both the method we think about maps and the method we move around in the globe.

#### **How does a Google map work?**

Google collects its mapping data from a wide variety of sources including road sensors, user contributions via Map Maker, and local transport departments, among several others. Hidden away in Google Maps settings is the option to view traffic data for any location in real time.

This is an issue as you scale up your digital mapping research study, however it is not a problem when you are beginning. In Google Maps you can include a label, a text description, and also links to a site or photo. More information concerning producing historical vectors in a full GIS is offered inCreating New Vector Layers in QGIS 2.0.

That understands what's next for the preferred mapping device? Google Maps is a complimentary system that uses road view imagery to generate various forms of instructions. Some telecommunications experts identify this platform as a GIS Map, whereas others are in disagreement.

But Google Maps, which debuted in 2005, is updated continuously and also provided to more than one billion individuals on their devices. Google likewise feeds map data to countless sites and applications, multiplying its influence. Jen Fitzpatrick leads the Google Maps group, and additionally happens to be among the earliest Googlers. She first signed up with the company as a software coding intern in 1999, and also worked on Google's search, marketing, and news products prior to discovering her means to Maps.

### **Is Google Maps API no longer free?**

You can no longer use the APIs in the first place unless you create a billing account and hand-over your credit card information to Google. This is applicable to all users – even those who have a simple map embedded on their website's contact page. You will get the first \$200 of monthly usage for free.

Gradually, the application has advanced from a fairly fixed online depiction of an atlas to a GPS-powered navigating tool to a platform for reviews-- and also, naturally, for advertisements. Instead of by hand relocate your map to deal with a particular direction, you can touch the compass symbol to instantly point the map view towards north and south at your existing area.

- For example, road maps in Japan are leased from Zenrin.
- Information for North Korea is sourced from the buddy task Google Map Maker.
- Google has either acquired local map data from established companies, or has participated in lease contracts to make use of copyrighted map information.
- The proprietor of the copyright is noted at the end of zoomed maps.

Tap that, and also you'll have the ability to drag a slider back with time to see 360-degree sights from previous years. The attribute isn't readily available for every possible place, yet it's appealing prevalent-- as well as a great deal of areas have a full years's worth of information. The technique is to take advantage of Maps' easy-to-miss labeling system. Initially, look for the area you desire in the Maps app on your phone, and then tap the business's name or building's name in the white bar at the end of the screen.

#### **factors To include Your organization To Google Maps.**

This automates a formerly intricate job known as geocoding. Not only is this of the easiest means to begin plotting your historic information on a map, yet it likewise has the power of Google's search engine. As you review unfamiliar areas in historic records, journal write-ups or books, you can search for them utilizing Google Maps. It is then feasible to mark numerous locations as well as explore how they relate to each various other geographically.

Your individual maps are conserved by Google, meaning you can access them from any computer system with a net connection. You can keep them exclusive or embed them in your website or blog site.

Next, touch the three-dot menu symbol in the upper-right edge of the display and choose "Add label" from the food selection that shows up. In either scenario, people that open up the web link will certainly see a symbol revealing your existing position on a map as you move-- within the Maps app, if they have it, or in a normal internet browser window if they do not. You'll see an indicator at the end of Maps allowing you recognize area sharing is energetic, and you can always stop the sharing by tapping that box.

## **How do I draw a distance on Google Maps?**

Measure distance between points 1. On your computer, open Google Maps.

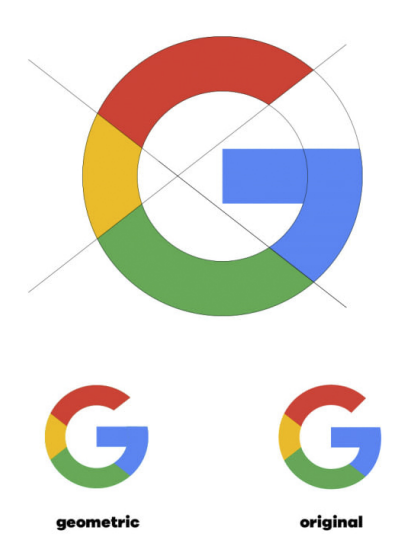

- 2. Right-click on your starting point.
- 3. Choose Measure distance.
- 4. Click anywhere on the map to create a path to measure.
- 5. Optional: Drag a point or path to move it, or click a point to remove it.

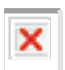

6. At the bottom, you'll see the total distance in miles (mi) and kilometers (km).

More items

#### **download And Install Et application:.**

It'll be like you're standing inside the map as well as taking a look around. Google Maps is a popular tool that informs you where you're going as well as just how to arrive. The app as well as equivalent internet site are designed to map out the most reliable course either by cars and truck, foot, bike, or mass transit to any given destination. The app offers audio instructions to customers or merely follows along a person's path to show a person where to go silently.

Swipe up on bench in iphone or tap bench in Android and after that select the "Procedure distance" option. Afterwards, use your finger and the blue plus symbol to discover as well as choose the 2nd point. Repeat as often times as required to gauge your full course. Now, for the truly cool part, tap the compass icon in the app's upperright edge. Hold your phone up as well as relocate about, and also the view will certainly shift to match the actual direction you're dealing with at any kind of given moment.